# **JSSP** *Release 1.0.0*

**Apr 25, 2020**

## **Contents**

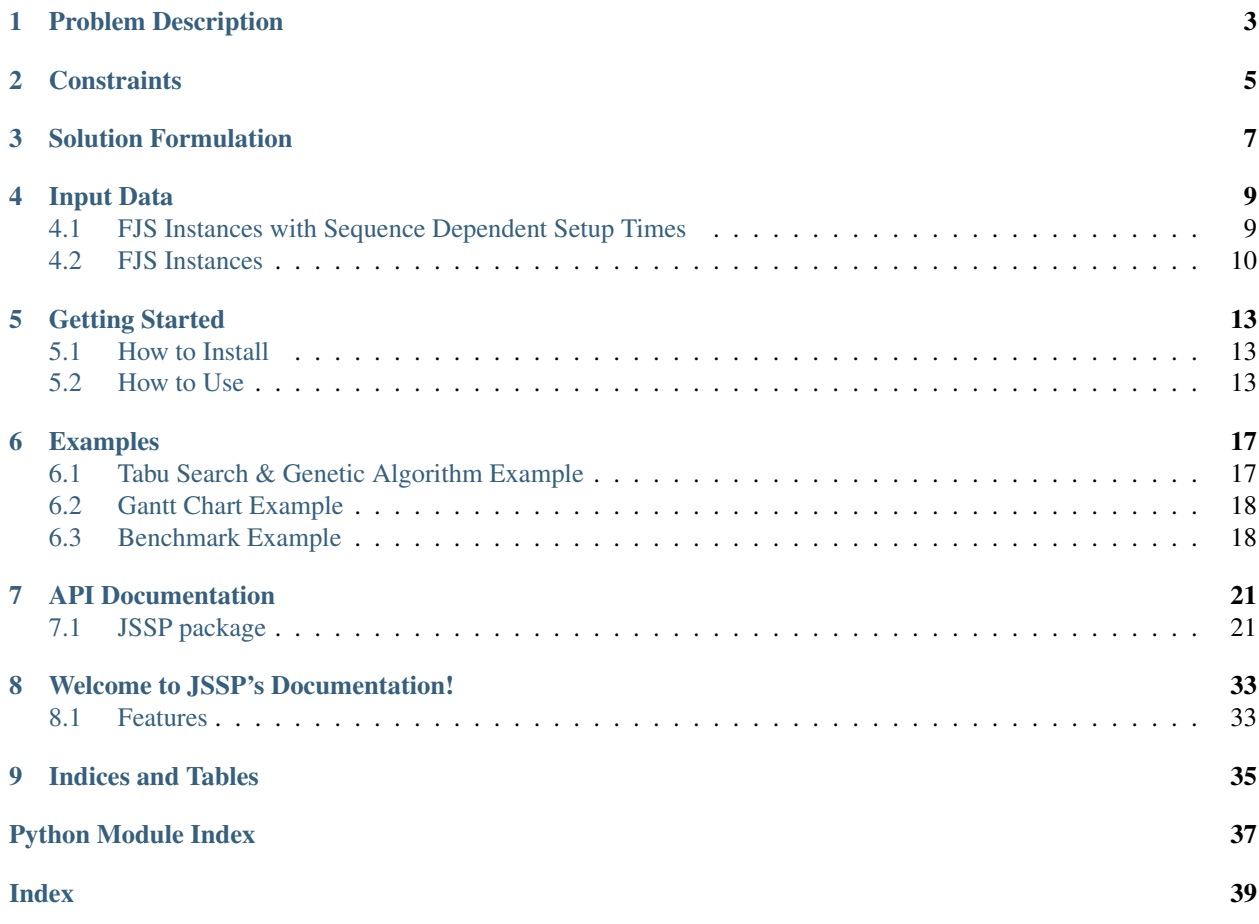

The specific job shop schedule problem JSSP was made to solve is classified as the Partial Flexible Job Shop Scheduling Problem with Sequence Dependent Setup Times. For more general information on job shop scheduling problems see [https://en.wikipedia.org/wiki/Job\\_shop\\_scheduling.](https://en.wikipedia.org/wiki/Job_shop_scheduling)

## Problem Description

<span id="page-6-0"></span>Given *m* machines with different run speeds and *n* jobs which have a varying number of tasks that need to be completed, schedule the tasks from all jobs on the machines such that the completion time (i.e. makespan) is minimized.

## Additional Information

- Each task has a set amount of pieces that needs to be processed for it to be complete.
- The machines all have different run speeds.
- Certain tasks can be run in parallel on these machines.
- Each task has a sequence dependent setup time. Setup times are encoded in [sequenceDependencyMatrix.csv.](https://github.com/mcfadd/Job_Shop_Schedule_Problem/blob/master/data/given_data/sequenceDependencyMatrix.csv)
- If a task is the first to run on a machine there will be no setup time.

## **Constraints**

- <span id="page-8-0"></span>• On a machine, there can be no overlap in start and end times for any job-task.
- Tasks within the same job cannot be started unless all other tasks within the same job with a sequence number less than the current task are complete.
- Each task can only be run on certain machines.

## Solution Formulation

<span id="page-10-0"></span>A solution is formulated as a vector of operations where an operation is a vector consisting of job ID, task ID, sequence number, and machine number. The order of the operations (rows) determines the order in which the operations are scheduled. For example, below is a feasible solution to a problem instance with 3 jobs, and 2 machines. Each row represents an operation in the form [job id, task id, sequence number, machine number].

[[0, 0, 0, 0],  $[0, 1, 1, 1],$ [1, 0, 0, 1], [2, 0, 0, 0], [1, 1, 1, 0]]

Here is an example of an infeasible solution:

 $[0, 1, 1, 0],$ [0, 0, 0, 0], [1, 0, 0, 1],  $[2, 0, 0, 0]$ , [1, 1, 1, 0]]

The solution is infeasible because job 0, task 1 with sequence  $# = 1$  is scheduled on machine 0 before job 0, task 0 with sequence  $# = 0$ .

## Input Data

<span id="page-12-0"></span>The input data for partial flexible job shop schedule problem instances with sequence dependent setup times is encoded in three csv files. The input data for flexible job shop schedule problem instances is encoded in a . f js file.

To see the full example files, view them on [GitHub.](https://github.com/mcfadd/Job_Shop_Schedule_Problem/tree/master/data)

## <span id="page-12-1"></span>**4.1 FJS Instances with Sequence Dependent Setup Times**

## **4.1.1 jobTasks.csv**

Contains a table of all job-tasks and their sequence numbers, usable machines, and pieces. Job-tasks need to be in ascending order according to (job\_id, task\_id)

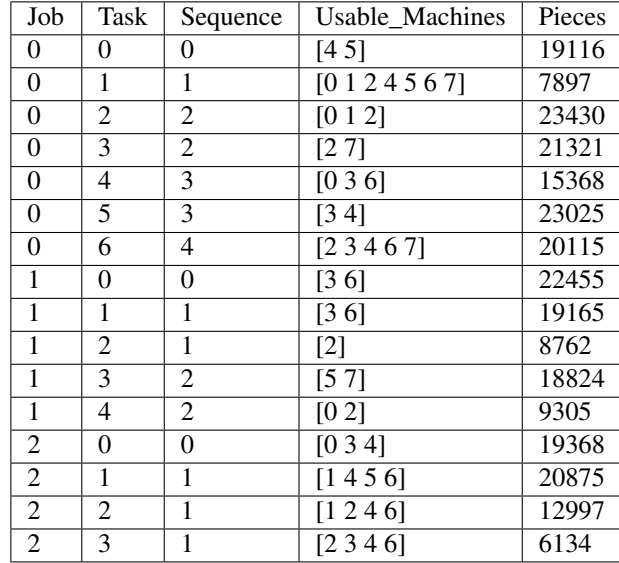

## **4.1.2 machineRunSpeed.csv**

Contains a list of all machine IDs and run speeds.

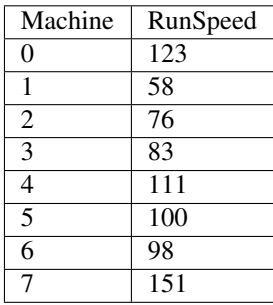

## **4.1.3 sequenceDependencyMatrix.csv**

Contains a matrix of job-task setup times. Job-tasks need to be in ascending order according to (job\_id, task\_id)

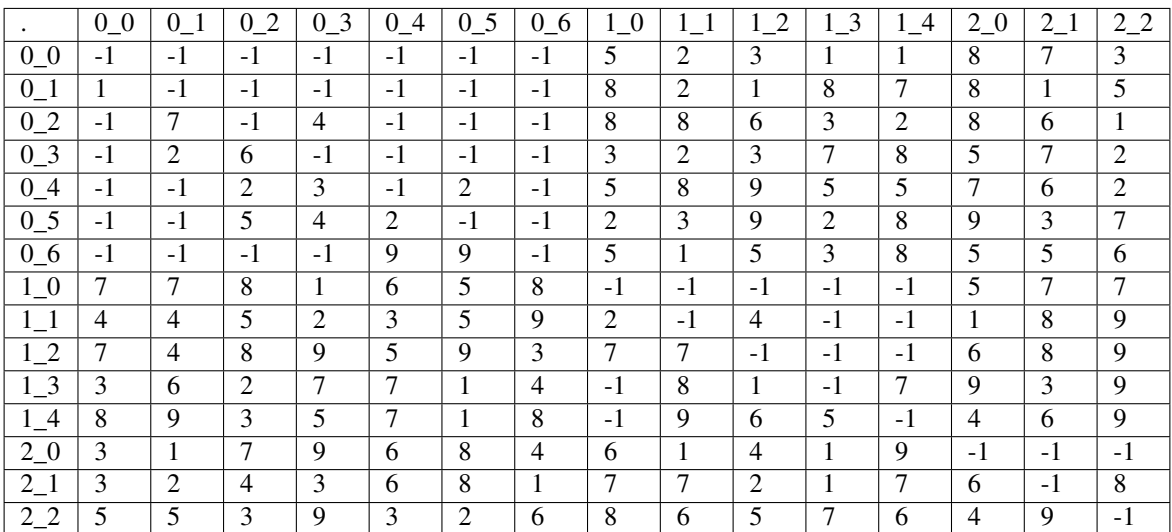

The rows of [sequenceDependencyMatrix.csv](https://github.com/mcfadd/Job_Shop_Schedule_Problem/blob/master/data/given_data/sequenceDependencyMatrix.csv) represent the current job-task in the form *j\_t* where *j* is the job ID and *t* is the task ID. The columns represent the previous job-task. A matrix value at index  $(j<sub>-t</sub>, x<sub>-y</sub>)$  represents the setup time to schedule job-task *j\_t* after job-task *x\_y* on a machine. Matrix values with the value -1 represent cases where the current job-task (row) cannot be scheduled after the previous job-task (column).

## <span id="page-13-0"></span>**4.2 FJS Instances**

In the first line there are (at least) 2 numbers:

- 1. the number of jobs
- 2. the number of machines
- 3. the average number of machines per operation (optional)

Every row represents one job:

- the first number is the number of operations of that job
- the second number (let's say  $k>=1$ ) is the number of machines that can process the first operation; then according to k, there are k pairs of numbers (machine, processing time) that specify which are the machines and the processing times

Example: Fisher and Thompson 6x6 instance, alternate name (mt06)

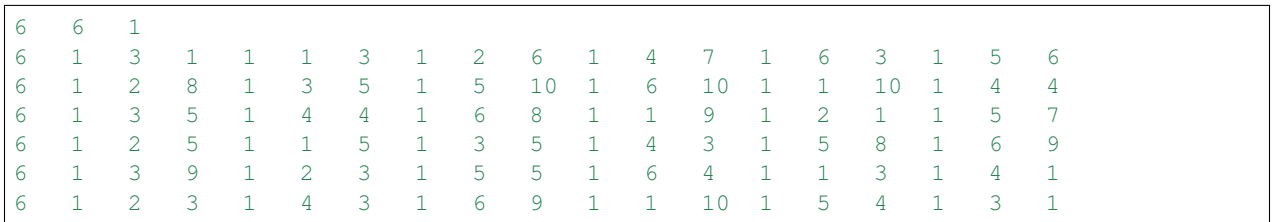

first row: 6 jobs, 6 machines, and 1 machine per operation second row: job 1 has 6 operations; the first operation can be processed by 1 machine, that is machine 3 with processing time 1.

## Getting Started

## <span id="page-16-1"></span><span id="page-16-0"></span>**5.1 How to Install**

- 1. Download the latest stable release of [JSSP](https://github.com/mcfadd/Job_Shop_Schedule_Problem/releases) from GitHub
- 2. Run easy\_install JSSP-<release>.<os>.egg

If you downloaded the source code, cd to the directory where setup.py is and run pip install.

If you get an error about python.h not being found try installing [python3-dev.](https://stackoverflow.com/questions/31002091/what-is-python-dev-package-used-for)

## <span id="page-16-2"></span>**5.2 How to Use**

After installation, JSSP can imported as a normal python module.

Important Note Job-tasks in jobTasks.csv and sequenceDependencyMatrix.csv need to be in ascending order according to (job\_id, task\_id). (see the csv files on [GitHub](https://github.com/mcfadd/Job_Shop_Schedule_Problem/tree/master/data/given_data) for a reference)

For more information on the input data see the [Input Data](Input_data.html) section.

## **5.2.1 Read Data**

To read in a partial flexible job shop schedule problem instance with sequence dependent setup times (i.e. .csv files), run the following:

```
from JSSP.data import CSVData
data = CSVData('sequenceDependencyMatrix.csv',
               'machineRunSpeed.csv',
               'jobTasks.csv')
```
To read in a flexible job shop schedule problem instance (i.e.  $\pm$  f is file), run the following:

**from JSSP.data import** FJSData  $data = FJSData('Brandimate Mk10.fjs')$ 

## **5.2.2 Optimization**

To run an optimization algorithm first create a Solver instance:

```
from JSSP.solver import Solver
solver = Solver(data)
```
Next, run the optimization algorithm:

```
# runs 4 parallel tabu search processes for 500 iterations each
solution = solver.tabu_search_iter(iterations=500,
                                   num_processes=4,
                                   tabu_list_size=15,
                                   neighborhood_size=250,
                                   neighborhood_wait=0.1,
                                   probability_change_machine=0.8,
                                    reset_threshold=100,
                                    )
```
Note: See the [Solver module](api/JSSP.html#module-JSSP.solver) for more optimization functions and parameter options.

## **5.2.3 Output**

Now that you have a Solution object run the following to produce a production schedule (excel file):

```
import datetime
solution.create_schedule_xlsx_file(output_path='./Schedule.xlsx',
                                   start_date=datetime.date.today(),
                                   start_time=datetime.time(8, 0),
                                   end_time=datetime.time(20, 0))
```
Below is only a portion of the produced Schedule.xlsx. To view the full schedule [download it.](_static/Schedule.xlsx)

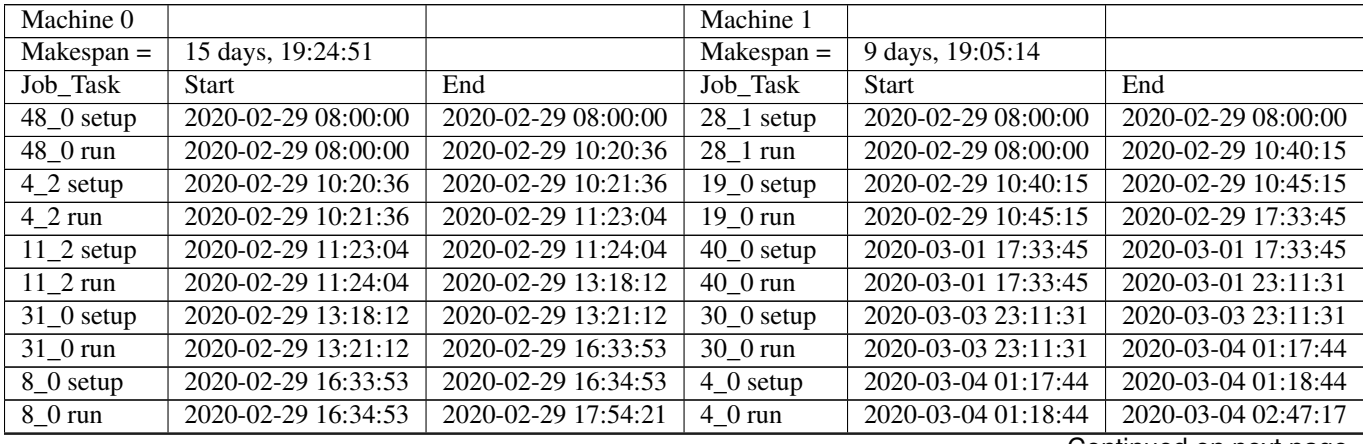

Continued on next page

| $10\,0$ setup                 | 2020-02-29 17:54:21 | 2020-02-29 17:56:21 | $10 \text{ 1 setup}$ | 2020-03-04 02:47:17 | 2020-03-04 02:48:17 |
|-------------------------------|---------------------|---------------------|----------------------|---------------------|---------------------|
| $10\,0$ run                   | 2020-02-29 17:56:21 | 2020-02-29 19:13:43 | $10 \t1 \text{run}$  | 2020-03-04 02:48:17 | 2020-03-04 05:36:09 |
| $49_1$ setup                  | 2020-03-01 19:13:43 | 2020-03-01 19:13:43 | 45 1 setup           | 2020-03-04 05:36:09 | 2020-03-04 05:37:09 |
| 49 1 run                      | 2020-03-01 19:13:43 | 2020-03-01 22:25:26 | 45 1 run             | 2020-03-04 05:37:09 | 2020-03-04 07:08:35 |
| $32$ <sub>-1</sub> setup      | 2020-03-03 22:25:26 | 2020-03-03 22:25:26 | $37_3$ setup         | 2020-03-04 07:08:35 | 2020-03-04 07:11:35 |
| 32 1 run                      | 2020-03-03 22:25:26 | 2020-03-03 23:45:17 | 37 3 run             | 2020-03-04 07:11:35 | 2020-03-04 08:46:16 |
| $25 \text{ } 0 \text{ setup}$ | 2020-03-05 23:45:17 | 2020-03-05 23:45:17 | $29_0$ setup         | 2020-03-04 08:46:16 | 2020-03-04 08:47:16 |
| $25_0$ run                    | 2020-03-05 23:45:17 | 2020-03-06 02:39:25 | $29_0$ run           | 2020-03-04 08:47:16 | 2020-03-04 10:29:46 |
| $13 \text{ } 0 \text{ setup}$ | 2020-03-06 02:39:25 | 2020-03-06 02:40:25 | 44 1 setup           | 2020-03-04 10:29:46 | 2020-03-04 10:32:46 |
| $13 \text{ } 0 \text{ run}$   | 2020-03-06 02:40:25 | 2020-03-06 05:01:55 | 44 1 run             | 2020-03-04 10:32:46 | 2020-03-04 13:39:18 |
| 28 3 setup                    | 2020-03-06 05:01:55 | 2020-03-06 05:05:55 | 6 0 setup            | 2020-03-04 13:39:18 | 2020-03-04 13:43:18 |
| 28 3 run                      | 2020-03-06 05:05:55 | 2020-03-06 07:01:30 | $6 \space$ 0 run     | 2020-03-04 13:43:18 | 2020-03-04 16:42:47 |
| $5_3$ setup                   | 2020-03-06 07:01:30 | 2020-03-06 07:02:30 | $28_4$ setup         | 2020-03-05 16:42:47 | 2020-03-05 16:42:47 |
| $5\,$ 3 run                   | 2020-03-06 07:02:30 | 2020-03-06 09:00:23 | 28 4 run             | 2020-03-05 16:42:47 | 2020-03-05 20:44:03 |
| $9_1$ setup                   | 2020-03-06 09:00:23 | 2020-03-06 09:01:23 | $12_2$ setup         | 2020-03-07 20:44:03 | 2020-03-07 20:44:03 |
| $9\,1$ run                    | 2020-03-06 09:01:23 | 2020-03-06 10:35:41 | $12_2$ run           | 2020-03-07 20:44:03 | 2020-03-08 00:39:12 |
| $22$ <sub>-1</sub> setup      | 2020-03-06 10:35:41 | 2020-03-06 10:36:41 | 48_4 setup           | 2020-03-08 00:39:12 | 2020-03-08 00:40:12 |
| $22$ 1 run                    | 2020-03-06 10:36:41 | 2020-03-06 12:06:51 | 48 4 run             | 2020-03-08 00:40:12 | 2020-03-08 03:07:43 |

Table 1 – continued from previous page

## Examples

<span id="page-20-0"></span>This document contains examples for how to use JSSP. For more in depth examples see the jupyter notebook files in the [examples](https://github.com/mcfadd/Job_Shop_Schedule_Problem/tree/master/examples) folder on GitHub.

## <span id="page-20-1"></span>**6.1 Tabu Search & Genetic Algorithm Example**

The example below demonstrates how to utilize both parallel tabu search and the genetic algorithm to solve an instance of a job shop schedule problem. In the example, after initializing the data object from the three csv files, 4 tabu search processes are ran in parallel with each returning 5 solutions. Next the resulting solutions from parallel tabu search are added to the initial population for the genetic algorithm. The solver.genetic algorithm time function adds randomly generated solutions to the initial population until it has population\_size solutions. Lastly, an excel file of the production schedule (i.e. solution) is created in the ./example\_output directory.

```
from JSSP.data import CSVData
from JSSP import Solver
from JSSP.genetic_algorithm import GASelectionEnum
# initialize data
data = CSVData('data/given_data/sequenceDependencyMatrix.csv',
               'data/given_data/machineRunSpeed.csv',
               'data/given_data/jobTasks.csv')
# create solver
solver = Solver(data)
# run tabu seach
solver.tabu_search_time(runtime=30, # seconds
                        num_processes=4,
                        num_solutions_per_process=5,
                        tabu_list_size=15,
                        neighborhood_size=250,
                        neighborhood_wait=0.1,
                        probability change machine=0.8,
```
(continues on next page)

(continued from previous page)

```
reset_threshold=80
                        )
# add all tabu search solutions to population
population = []
for ts_agent in solver.ts_agent_list:
   population += ts_agent.all_solutions
# run genetic algorithm
solution = solver.genetic_algorithm_time(runtime=30, # seconds
                                          population_size=100,
                                          selection_method_enum=GASelectionEnum.
˓→FITNESS_PROPORTIONATE,
                                          mutation_probability=0.1
                                          \lambda# create an excel file of the schedule
solution.create_schedule_xlsx_file('./Schedule.xlsx')
```
## **Output**

[Schedule.xlsx](_static/Schedule.xlsx)

Alternatively you can run either the genetic algorithm or parallel tabu search for a certain number of iterations instead of time - just use solver.tabu\_search\_iter() and/or solver.genetic\_algorithm\_iter().

## <span id="page-21-0"></span>**6.2 Gantt Chart Example**

The example below demonstrates how to create a gantt chart given a Solution.

```
# create a gantt chart html file
solution.create_gantt_chart_html_file('./gantt_chart.html', continuous=True)
# alternatively you can plot a gantt chart in an ipython notebook
solution.iplot_gantt_chart(continuous=True)
```
Output

## <span id="page-21-1"></span>**6.3 Benchmark Example**

The example below demonstrates how to run a benchmark (i.e. create plots & statistical information for run) for both parallel tabu search and the genetic algorithm.

```
from JSSP.data import FJSData
from JSSP.genetic_algorithm import GASelectionEnum
from JSSP.solution import SolutionFactory
# initialize fjs data
data = FJSData('data/fjs_data/Brandimarte/Brandimarte_Mk10.fjs')
# ts parameters
ts_iterations = 200
num_solutions_per_process = 20
```
(continues on next page)

(continued from previous page)

```
num_processes = 5
tabu_list_size = 15
neighborhood_size = 300
neighborhood_wait = 0.15
probability_change_machine = 0.8
# ga parameters
ga_iterations = 200
population_size = 400
selection_method = GASelectionEnum.FITNESS_PROPORTIONATE
selection_size = 10
mutation_probability = 0.2
# create solver
solver = Solver(data)
# run tabu search
solver.tabu_search_iter(ts_iterations,
                        num_solutions_per_process=num_solutions_per_process,
                        num_processes=num_processes,
                        tabu_list_size=tabu_list_size,
                        neighborhood_size=neighborhood_size,
                        neighborhood_wait=neighborhood_wait,
                        probability_change_machine=probability_change_machine,
                        verbose=True,
                        benchmark=True
                        )
# add all ts solutions to population
population = []
for ts_agent in solver.ts_agent_list:
   population += ts_agent.all_solutions
solution_factory = SolutionFactory(data)
# add 25% spt solutions to population
population += solution_factory.get_n_shortest_process_time_first_solution(int(.25 *˓→population_size))
# add 25% lpt solutions to population
population += solution factory.get n longest process time first solution(int(.25 *.
˓→population_size))
# add 25% random solutions to population
population += solution_factory.get_n_solutions(int(.25 * population_size))
# run genetic algorithm
solver.genetic_algorithm_iter(ga_iterations,
                              population=population,
                              population_size=population_size,
                              selection_method_enum=selection_method,
                              mutation_probability=mutation_probability,
                              selection_size=selection_size,
                              verbose=True,
                              benchmark=True
                              )
```
(continues on next page)

(continued from previous page)

```
# output benchmark results
solver.output_benchmark_results('./example_benchmark', name='Example Benchmark')
# alternatively you can output the results in an ipython notebook
solver.iplot_benchmark_results()
```
Output

```
Running benchmark of TS
Parameters:
stopping_condition = 200 iterations
time_condition = False
num_solutions_per_process = 20
num_processes = 5
tabu_list_size = 15
neighborhood_size = 300
neighborhood_wait = 0.15
probability_change_machine = 0.8
reset_threshold = 100
Initial Solution's makespans:
[613, 730, 684, 671, 633]
child TS process started. pid = 6453
child TS process started. pid = 6454
child TS process started. pid = 6462
child TS process started. pid = 6463
child TS process started. pid = 6464
child TS process finished. pid = 6453
child TS process finished. pid = 6454
child TS process finished. pid = 6462
child TS process finished. pid = 6463
child TS process finished. pid = 6464
Running benchmark of GA
Parameters:
stopping_condition = 200 iterations
time_condition = False
population_size = 400
selection_method = _fitness_proportionate_selection
mutation_probability = 0.2
```
To view the benchmark results see [example\\_benchmark.](_static/example_benchmark/index.html)

## API Documentation

<span id="page-24-5"></span><span id="page-24-0"></span>Information on specific functions, classes, and methods.

## <span id="page-24-1"></span>**7.1 JSSP package**

## **7.1.1 Subpackages**

<span id="page-24-3"></span>**JSSP.genetic\_algorithm package**

**Submodules**

## <span id="page-24-4"></span>**JSSP.genetic\_algorithm.ga module**

<span id="page-24-2"></span>**class** JSSP.genetic\_algorithm.ga.**GASelectionEnum** Bases: enum.Enum

Enumeration class containing three selection methods for selecting parent solutions for the genetic algorithm.

### Selection Methods:

- 1. GASelectionEnum.TOURNAMENT Tournament style selection
- 2. GASelectionEnum. FITNESS\_PROPORTIONATE Fitness proportionate selection (also called roulette wheel selection)
- 3. GASelectionEnum.RANDOM Random selection

### **FITNESS\_PROPORTIONATE**()

Fitness proportionate selection for the genetic algorithm (also called roulette wheel selection).

This function first normalizes the fitness values (makespan) of the solutions in the population, then randomly removes a solution from the population and returns it.

See [https://en.wikipedia.org/wiki/Fitness\\_proportionate\\_selection](https://en.wikipedia.org/wiki/Fitness_proportionate_selection) for more info.

<span id="page-25-1"></span>**Parameters**  $\text{args} - \text{list where } \arg(0)$  **is the population** 

Return type *[Solution](#page-27-0)*

Returns a Solution from the population

## **RANDOM**()

Random selection for the genetic algorithm.

This function randomly removes a solution from the population and returns it.

Parameters **args** – list where args[0] is the population

Return type *[Solution](#page-27-0)*

Returns a solution from the population

#### **TOURNAMENT**()

Tournament style selection for the genetic algorithm.

This function selects args<sup>[1]</sup> (i.e. selection\_size) solutions from the population, then removes the best solution out of the selection from the population and returns it.

See [https://en.wikipedia.org/wiki/Tournament\\_selection](https://en.wikipedia.org/wiki/Tournament_selection) for more info.

**Parameters**  $\arg s - \text{list where } \arg s[0]$  **is the population of solutions and**  $\arg s[1]$  **is the selection** size

#### Return type *[Solution](#page-27-0)*

Returns a Solution from the population

<span id="page-25-0"></span>**class** JSSP.genetic\_algorithm.ga.**GeneticAlgorithmAgent**(*stopping\_condition*,

*population*, *time\_condition=False*, *selection\_method\_enum=<function \_tournament\_selection>*, *mutation\_probability=0.8*, *selection\_size=2*, *benchmark=False*)

#### Bases: object

Genetic algorithm optimization agent.

### **Parameters**

- **stopping\_condition** ( $float$ ) either the duration to run GA in seconds or the number of generations to iterate though
- **population** (*[[Solution](#page-27-0)]*) list of Solutions to start the GA from, must not be empty
- **time\_condition** (bool) if true GA is ran for stopping\_condition number of seconds else it is ran for stopping\_condition generations
- **selection method enum** ([GASelectionEnum](#page-24-2)) selection method to use for selecting parents from the population. (see GASelectionEnum for selection methods)
- **mutation\_probability** (float) probability of mutating a child solution (i.e change a random operation's machine) in range [0, 1]
- **selection\_size** (int) size of the selection group. (applicable only for tournament style selection)
- **benchmark** (bool) if true benchmark data is gathered

<span id="page-26-2"></span>**start**()

Starts the genetic algorithm for this GeneticAlgorithmAgent.

Return type *[Solution](#page-27-0)*

Returns best Solution found

## <span id="page-26-0"></span>**JSSP.solution package**

## **Submodules**

### <span id="page-26-1"></span>**JSSP.solution.factory module**

```
class JSSP.solution.factory.SolutionFactory(data)
    Bases: object
```
Factory class for generating Solution instances.

Parameters **data** ([Data](#page-30-0)) – JSSP instance data

## **get\_longest\_process\_time\_first\_solution**()

Gets a random Solution instance that is generated using longest processing time first criteria.

Return type *[Solution](#page-27-0)*

Returns randomly generated Solution instance

### **get\_n\_longest\_process\_time\_first\_solution**(*n*)

Gets n random Solution instances that are generated using longest processing time first criteria.

**Parameters**  $n(int)$  **– number of Solutions to get** 

Return type [*[Solution](#page-27-0)*]

Returns n randomly generated Solution instances

#### **get\_n\_shortest\_process\_time\_first\_solution**(*n*)

Gets n random Solution instances that are generated using shortest processing time first criteria.

**Parameters**  $\mathbf{n}$  (int) – number of Solutions to get

Return type [*[Solution](#page-27-0)*]

Returns n randomly generated Solution instances

## **get\_n\_solutions**(*n*)

Gets n random Solution instances.

**Parameters**  $n(int)$  **– number of Solutions to get** 

Return type [*[Solution](#page-27-0)*]

Returns n randomly generated Solution instances

## **get\_shortest\_process\_time\_first\_solution**()

Gets a random Solution instance that is generated using shortest processing time first criteria.

### Return type *[Solution](#page-27-0)*

Returns randomly generated Solution instance

```
get_solution()
```
Gets a random Solution instance.

Return type *[Solution](#page-27-0)*

Returns randomly generated Solution instance

## <span id="page-27-3"></span><span id="page-27-2"></span>**JSSP.solution.solution module**

```
class JSSP.solution.solution.Operation(job_id, task_id, machine, wait, setup, runtime,
                                              start_time)
```
Bases: object

<span id="page-27-0"></span>**class** JSSP.solution.solution.**Solution**(*data*, *operation\_2d\_array*) Bases: object

Solution class which is composed of a 2d nparray of operations where an operation is a 1d nparray in the form [job\_id, task\_id, sequence, machine], a 1d nparray memory view of machine makespan times, and the makespan time.

#### **Parameters**

- **data** ([Data](#page-30-0)) JSSP instance data
- **operation\_2d\_array** (nparray) 2d nparray of operations

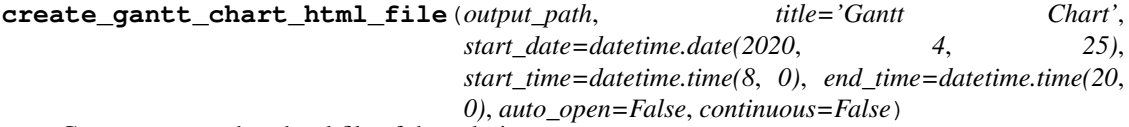

Creates a gantt chart html file of the solution.

#### Parameters

- **output\_path** (Path | str) path to the gant chart html file to create
- **title**  $(str)$  name of the gant chart
- **start** date (datetime.date) date to start the schedule from
- **start** time (datetime.time) start time of the work day
- end\_time (datetime.time) end time of the work day
- **auto**  $open (bool) if true the gant chart thml file is automatically opened in a browser$
- **continuous** (bool) if true a continuous schedule is created. (i.e. start\_time and end time are not used)

### Returns None

**create\_schedule\_xlsx\_file**(*output\_path*, *start\_date=datetime.date(2020*, *4*, *25)*, *start\_time=datetime.time(8*, *0)*, *end\_time=datetime.time(20*, *0)*, *continuous=False*)

Creates an excel file that contains the schedule for each machine of this Solution.

#### Parameters

- **output\_path** (Path | str) path to the excel file to create
- start\_time (datetime.time) start date of the schedule
- **start** time start time of the work day
- end\_time (datetime.time) end time of the work day
- **continuous** (bool) if true a continuous schedule is created. (i.e. start\_time and end\_time are not used)

Returns None

```
get_operation_list_for_machine(start_date=datetime.date(2020, 4,
```

```
25), start_time=datetime.time(8, 0),
```
*end\_time=datetime.time(20*, *0)*, *continuous=False*,

```
machines=None)
```
Gets a list of Operations for a machine or set of machines.

### Parameters

- start\_date (datetime.date) date to start the schedule from
- start\_time (datetime.time) start time of the work day
- **end\_time** (datetime.time) end time of the work day
- **continuous** (bool) if true a continuous schedule is created. (i.e. start\_time and end time are not used)
- **machines** ([int]) list of machine ids, or None

## Return type [*[Operation](#page-27-1)*]

## Returns list of Operations

**iplot\_gantt\_chart**(*title='Gantt Chart'*, *start\_date=datetime.date(2020*, *4*, *25)*, *start\_time=datetime.time(8*, *0)*, *end\_time=datetime.time(20*, *0)*, *continuous=False*)

Plots a gantt chart of this Solution in an ipython notebook.

## Parameters

- **title** (str) name of the gant chart
- **start\_date** (datetime.date) date to start the schedule from
- start\_time (datetime.time) start time of the work day
- **end time** (datetime.time) end time of the work day
- **continuous** (bool) if true a continuous schedule is created. (i.e. start\_time and end time are not used)

## Returns None

## <span id="page-28-1"></span>**JSSP.tabu\_search package**

## **Submodules**

## <span id="page-28-2"></span>**JSSP.tabu\_search.ts module**

<span id="page-28-0"></span>**class** JSSP.tabu\_search.ts.**TabuSearchAgent**(*stopping\_condition*, *time\_condition*, *initial\_solution*, *num\_solutions\_to\_find=1*, *tabu\_list\_size=50*, *neighborhood\_size=300*, *neighborhood\_wait=0.1*, *probability\_change\_machine=0.8*, *reset\_threshold=100*, *benchmark=False*)

Bases: object

Tabu search optimization agent.

## **Parameters**

• **stopping\_condition** (*float*) – either the duration in seconds or the number of iterations to search

- <span id="page-29-1"></span>• **time** condition  $(boo1)$  – if true TS is ran for stopping condition number of seconds else it is ran for stopping\_condition number of iterations
- initial\_solution ([Solution](#page-27-0)) initial solution to start the tabu search from
- **num\_solutions\_to\_find** (int) number of best solutions to find
- **tabu list size**  $(int)$  size of the Tabu list
- **neighborhood\_size** (int) size of neighborhoods to generate during each iteration
- **neighborhood\_wait** (float) maximum time (in seconds) to wait while generating a neighborhood
- **probability\_change\_machine** (float) probability of changing a chosen operations machine, must be in range [0, 1]
- **reset\_threshold**  $(int)$  number of iterations to potentially force a worse move after if the best solution is not improved
- **benchmark** (bool) if true benchmark data is gathered

#### **start**(*multi\_process\_queue=None*)

Starts the search for this TabuSearchAgent.

If the multi\_process\_queue parameter is not None, this function attempts to push this TabuSearchAgent to the multi processing queue.

**Parameters multi process queue** (multiprocessing. Queue) – queue to put this TabuSearchAgent into

Return type *[Solution](#page-27-0)*

Returns best Solution found

## **7.1.2 Submodules**

## <span id="page-29-0"></span>**JSSP.benchmark\_plotter module**

JSSP.benchmark\_plotter.**iplot\_benchmark\_results**(*ts\_agent\_list=None*, *ga\_agent=None*) Plots the benchmark results in an ipython notebook.

### Parameters

- **ts\_agent\_list** ([[TabuSearchAgent](#page-28-0)]) list of TabuSearchAgent instances to plot the benchmark results for
- **ga\_agent** ([GeneticAlgorithmAgent](#page-25-0)) GeneticAlgorithmAgent to plot the results for

### Returns None

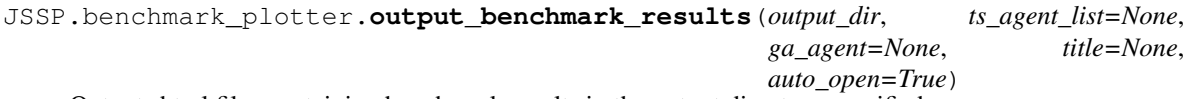

Outputs html files containing benchmark results in the output directory specified.

### Parameters

- **ts\_agent\_list** ([[TabuSearchAgent](#page-28-0)]) list of TabuSearchAgent instances to output the benchmark results for
- **ga\_agent** ([GeneticAlgorithmAgent](#page-25-0)) GeneticAlgorithmAgent instance to output the benchmark results for
- <span id="page-30-2"></span>• **output**  $\text{dir} (Path \mid str)$  – path to the output directory to place the html files into
- **title**  $(str)$  name of the benchmark run, default to current date time
- **auto\_open** ( $boo1$ ) if true the benchmark output is automatically opened in a browser

Returns None

## <span id="page-30-1"></span>**JSSP.data module**

```
class JSSP.data.CSVData(seq_dep_matrix_file, machine_speeds_file, job_tasks_file)
     Bases: JSSP.data.Data
```
JSSP instance data class for .csv data.

#### **Parameters**

- **seq\_dep\_matrix\_file** (str) path to the csv file containing the sequence dependency setup times
- **machine\_speeds\_file** (str) path to the csv file containing all of the machine speeds
- **job\_tasks\_file** (str) path to the csv file containing all of the job-tasks

## Returns None

```
class JSSP.data.Data
```
Bases: abc.ABC

Base class for JSSP instance data.

#### **static convert\_fjs\_to\_csv**(*fjs\_file*, *output\_dir*)

Converts a fjs file into three csv files, jobTasks.csv, machineRunSpeed.csv, and sequenceDependencyMatrix.csv, then it puts them in the output directory.

### Parameters

- **fjs\_file** (Path | str) path to the fjs file containing a flexible job shop schedule problem instance
- **output\_dir** (Path | str) path to the directory to place the csv files into

## Returns None

**get\_job**(*job\_id*)

Gets the Job with job  $id = job$  id.

**Parameters job\_id**  $(int)$  – id of the Job to get

## Return type *[Job](#page-31-0)*

**Returns** Job with  $id = job_id$ 

**get\_runtime**(*job\_id*, *task\_id*, *machine*)

Gets the run time for running (job\_id, task\_id) on machine.

## Parameters

- **job\_id** (int) job id
- **task\_id** (int) task id
- **machine** (int) id of machine

Return type float

Returns run time

<span id="page-31-1"></span>**get\_setup\_time**(*job1\_id*, *job1\_task\_id*, *job2\_id*, *job2\_task\_id*) Gets the setup time for scheduling (job2\_id, job2\_task\_id) after (job1\_id, job1\_task\_id).

### Parameters

- **job1\_id** (int) job id of job 1
- **job1\_task\_id** (int) task id of job 1
- $\mathbf{job2\_id}(\mathbf{int}) \mathbf{job} \mathbf{id} \text{ of } \mathbf{job} 2$
- **job2\_task\_id** (int) task id of job 2

### Return type int

Returns setup time in minutes

### **job\_task\_index\_matrix = None**

2d nparray of (job, task): index mapping

## **jobs = None**

list of all Job instances

## **machine\_speeds = None**

1d nparray of machine speeds

## **sequence\_dependency\_matrix = None**

2d nparray of sequence dependency matrix

## **task\_processing\_times\_matrix = None**

2d nparray of task processing times on machines

### **usable\_machines\_matrix = None**

2d nparray of usable machines

## **class** JSSP.data.**FJSData**(*input\_file*)

Bases: [JSSP.data.Data](#page-30-0)

JSSP instance data class for .fjs data.

### **Parameters input\_file** (str) – path to the fis file to read the data from

Returns None

```
class JSSP.data.Job(job_id)
```
Bases: object

Job ADT.

Parameters **job\_id** (int) – job ID of this Job

```
get_job_id()
```

```
get_max_sequence()
```

```
get_number_of_tasks()
```
**get\_task**(*task\_id*)

**get\_tasks**()

**set\_max\_sequence**(*max\_sequence*)

```
class JSSP.data.Task(job_id, task_id, sequence, usable_machines, pieces)
     Bases: object
```
<span id="page-32-2"></span>Task ADT.

Parameters

- **job\_id** (int) job ID of this Task
- **task\_id** (int) task ID of this Task
- **sequence** (int) sequence number of this Task
- **usable\_machines** (1d nparray) usable machines that this Task can be processed on
- **pieces** (int) number of pieces this Task has

```
get_job_id()
```

```
get_pieces()
```

```
get_sequence()
```
**get\_task\_id**()

**get\_usable\_machines**()

## <span id="page-32-0"></span>**JSSP.exception module**

```
exception JSSP.exception.IncompleteSolutionException
    Bases: Exception
```
**exception** JSSP.exception.**InfeasibleSolutionException** Bases: Exception

## <span id="page-32-1"></span>**JSSP.solver module**

```
class JSSP.solver.Solver(data)
    Bases: object
```
The main solver class which calls tabu search and/or the genetic algorithm.

```
Parameters data (Data) – JSSP instance data
```
**genetic\_algorithm\_iter**(*iterations*, *population=None*, *population\_size=200*, *selection\_method\_enum=<function \_tournament\_selection>*, *mutation\_probability=0.8*, *selection\_size=10*, *benchmark=False*, *verbose=False*)

Performs the genetic algorithm for a certain number of generations.

First this function generates a random initial population if the population parameter is None, then it runs GA with the parameters specified and updates self.solution.

## Parameters

- **iterations** (int) number of generations to go through during the GA
- **population** ([[Solution](#page-27-0)]) list of Solutions to start the GA from
- **population\_size** (int) size of the initial population
- **selection\_method\_enum** ([GASelectionEnum](#page-24-2)) selection method to use for selecting parents from the population. Options are GASelectionEnum.TOURNAMENT, GASelectionEnum.FITNESS\_PROPORTIONATE, GASelectionEnum.RANDOM
- <span id="page-33-0"></span>• **mutation\_probability** (float) – probability of mutating a chromosome (i.e change an operation's machine), must be in range [0, 1]
- **selection\_size** (int) size of the selection group for tournament style selection
- **benchmark** (bool) if true benchmark data is gathered (i.e. # of iterations, makespans, min makespan iteration)
- **verbose** (bool) if true runs in verbose mode

#### Return type *[Solution](#page-27-0)*

Returns best solution found

**genetic\_algorithm\_time**(*runtime*, *population=None*, *population\_size=200*, *selection\_method\_enum=<function \_tournament\_selection>*, *mutation\_probability=0.8*, *selection\_size=10*, *benchmark=False*, *verbose=False*, *progress\_bar=False*)

Performs the genetic algorithm for a certain number of seconds.

First this function generates a random initial population if the population parameter is None, then it runs GA with the parameters specified and updates self.solution.

### Parameters

- **runtime** (*float*) seconds to run the GA
- **population** ([[Solution](#page-27-0)]) list of Solutions to start the GA from
- **population\_size** (int) size of the initial population
- **selection\_method\_enum** ([GASelectionEnum](#page-24-2)) selection method to use for selecting parents from the population. Options are GASelectionEnum.TOURNAMENT, GASelectionEnum.FITNESS\_PROPORTIONATE, GASelectionEnum.RANDOM
- **mutation\_probability** (float) probability of mutating a chromosome (i.e change an operation's machine), must be in range [0, 1]
- **selection\_size** (*int*) size of the selection group for tournament style selection
- **benchmark** (*bool*) if true benchmark data is gathered (i.e. # of iterations, makespans, min makespan iteration)
- **verbose** (bool) if true runs in verbose mode
- **progress\_bar** (bool) if true a progress bar is spawned

#### Return type *[Solution](#page-27-0)*

### Returns best solution found

## **iplot\_benchmark\_results**()

Plots the benchmark results in an ipython notebook.

### Returns None

**output\_benchmark\_results**(*output\_dir*, *name=None*, *auto\_open=True*)

Outputs html files containing benchmark results in the output directory specified.

## Parameters

- **output**  $\textbf{dir} (Path \mid str)$  path to the output directory to place the results into
- **name**  $(str)$  name of the benchmark run
- **auto\_open** (bool) if true index.html is automatically opened in a browser

### Returns None

<span id="page-34-0"></span>**tabu\_search\_iter**(*iterations*, *num\_solutions\_per\_process=1*, *num\_processes=4*, *tabu\_list\_size=50*, *neighborhood\_size=300*, *neighborhood\_wait=0.1*, *probability\_change\_machine=0.8*, *reset\_threshold=100*, *initial\_solutions=None*, *benchmark=False*, *verbose=False*) Performs parallel tabu search for a certain number of iterations.

First the function generates random initial solutions if the initial\_solutions parameter is None, then it forks a number of child processes to run tabu search.

The parent process waits for the child processes to finish, then collects their results and updates self.solution.

### Parameters

- **iterations** (int) number of iterations for each tabu search to go through
- **num** solutions per process  $(int)$  number of solutions that one tabu search process should gather
- **num\_processes** (*int*) number of processes to run tabu search in parallel
- **tabu\_list\_size** (int) size of the tabu list
- **neighborhood\_size** (int) size of neighborhoods to generate during tabu search
- **neighborhood\_wait** (float) maximum time to wait while generating a neighborhood in seconds
- **probability\_change\_machine** (float) probability of changing a chosen operations machine, must be in range [0, 1]
- **reset threshold**  $(int)$  number of iterations to potentially force a worse move after if the best solution is not improved
- **initial\_solutions** ([[Solution](#page-27-0)]) initial solutions to start the tabu searches from
- **benchmark** (bool) if true benchmark data is gathered (e.g. # of iterations, makespans, etc.)
- **verbose** (bool) if true runs in verbose mode

### Return type *[Solution](#page-27-0)*

Returns best solution found

**tabu\_search\_time**(*runtime*, *num\_solutions\_per\_process=1*, *num\_processes=4*, *tabu\_list\_size=50*, *neighborhood\_size=300*, *neighborhood\_wait=0.1*, *probability\_change\_machine=0.8*, *reset\_threshold=100*, *initial\_solutions=None*,

*benchmark=False*, *verbose=False*, *progress\_bar=False*)

Performs parallel tabu search for a certain number of seconds.

First the function generates random initial solutions if the initial\_solutions parameter is None, then it forks/spawns num\_processes of child processes to run tabu search in parallel.

The parent process waits for the child processes to finish, then collects their results and updates self.solution.

### Parameters

- **runtime** (*float*) seconds that tabu search should run for
- **num\_solutions\_per\_process** (int) number of solutions that one tabu search process should gather
- **num\_processes** (int) number of processes to run tabu search in parallel
- **tabu\_list\_size** (int) size of the tabu list
- **neighborhood\_size** (int) size of neighborhoods to generate during tabu search
- **neighborhood\_wait** (float) maximum time to wait while generating a neighborhood in seconds
- **probability\_change\_machine** (float) probability of changing a chosen operations machine, must be in range [0, 1]
- **reset\_threshold** (int) number of iterations to potentially force a worse move after if the best solution is not improved
- **initial\_solutions** ([[Solution](#page-27-0)]) initial solutions to start the tabu searches from
- **benchmark** (bool) if true benchmark data is gathered (e.g. # of iterations, makespans, etc.)
- **verbose** (bool) if true runs in verbose mode
- **progress\_bar** (bool) if true a progress bar is spawned

Return type *[Solution](#page-27-0)*

Returns best solution found

## Welcome to JSSP's Documentation!

<span id="page-36-0"></span>JSSP is an optimization package for the Job Shop Schedule Problem. For more information on the specific job shop schedule problem JSSP was designed to solve see the [Problem Description](Problem_description.html) page.

JSSP has two different optimization algorithms:

- 1. Parallel Tabu Search
- 2. Genetic Algorithm

## <span id="page-36-1"></span>**8.1 Features**

- 1. Find near optimal solutions to flexible job shop schedule problems with sequence dependency setup times.
- 2. Use of [Cython](https://cython.org/) C extensions for fast execution of code.
- 3. Plot tabu search and/or genetic algorithm optimization using [plotly.](https://plot.ly/)
- 4. Create gantt charts using [plotly.](https://plot.ly/)
- 5. Create production schedule excel file.

# CHAPTER<sup>9</sup>

Indices and Tables

- <span id="page-38-0"></span>• genindex
- modindex
- search

## Python Module Index

## <span id="page-40-0"></span>j

JSSP, [21](#page-24-1) JSSP.benchmark\_plotter, [26](#page-29-0) JSSP.data, [27](#page-30-1) JSSP.exception, [29](#page-32-0) JSSP.genetic\_algorithm, [21](#page-24-3) JSSP.genetic\_algorithm.ga, [21](#page-24-4) JSSP.solution, [23](#page-26-0) JSSP.solution.factory, [23](#page-26-1) JSSP.solution.solution, [24](#page-27-2) JSSP.solver, [29](#page-32-1) JSSP.tabu\_search, [25](#page-28-1) JSSP.tabu\_search.ts, [25](#page-28-2)

## Index

## <span id="page-42-0"></span> $\mathcal C$

```
convert_fjs_to_csv() (JSSP.data.Data static
       method), 27
create_gantt_chart_html_file()
        (JSSP.solution.solution.Solution method),
        24
create_schedule_xlsx_file()
       (JSSP.solution.solution.Solution method),
       24
```
CSVData (*class in JSSP.data*), [27](#page-30-2)

## D

Data (*class in JSSP.data*), [27](#page-30-2)

## F

FITNESS\_PROPORTIONATE() (*JSSP.genetic\_algorithm.ga.GASelectionEnum method*), [21](#page-24-5) FJSData (*class in JSSP.data*), [28](#page-31-1)

## G

```
GASelectionEnum (class in
       JSSP.genetic_algorithm.ga), 21
genetic_algorithm_iter() (JSSP.solver.Solver
       method), 29
genetic_algorithm_time() (JSSP.solver.Solver
I
       method), 30
GeneticAlgorithmAgent (class in
       JSSP.genetic_algorithm.ga), 22
get_job() (JSSP.data.Data method), 27
get_job_id() (JSSP.data.Job method), 28
get_job_id() (JSSP.data.Task method), 29
get_longest_process_time_first_solution()plot_gantt_chart()
       (JSSP.solution.factory.SolutionFactory
       method), 23
get_max_sequence() (JSSP.data.Job method), 28
get_n_longest_process_time_first_solutiod()
       (JSSP.solution.factory.SolutionFactory
       method), 23
                                                       29
                                               IncompleteSolutionException, 29
                                              InfeasibleSolutionException, 29
                                               iplot_benchmark_results() (in module
                                                      JSSP.benchmark_plotter), 26
                                               iplot_benchmark_results() (JSSP.solver.Solver
                                                      method), 30
                                                       (JSSP.solution.solution.Solution method),
                                                       25
                                               Job (class in JSSP.data), 28
```
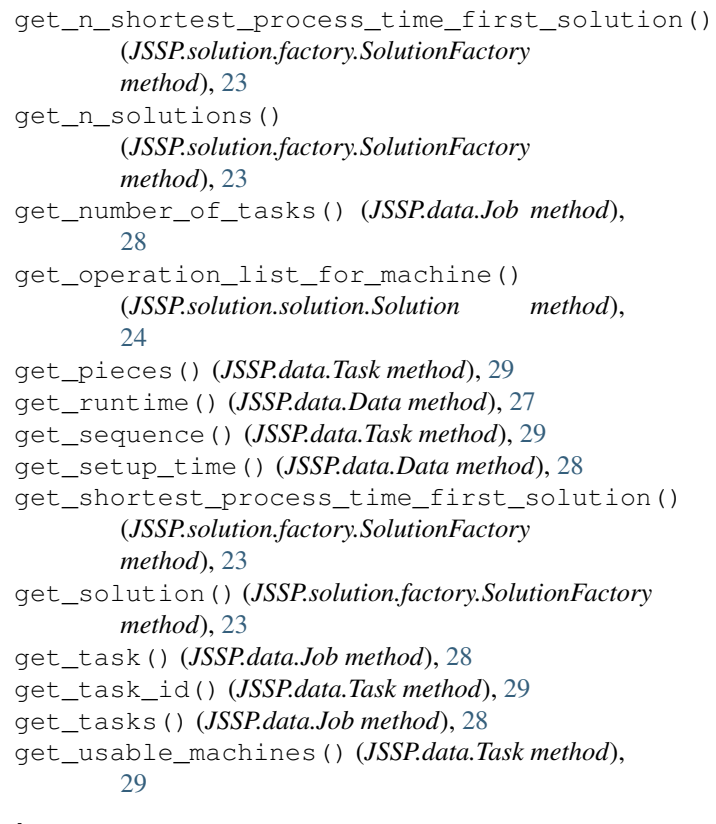

job\_task\_index\_matrix (*JSSP.data.Data attribute*), [28](#page-31-1) jobs (*JSSP.data.Data attribute*), [28](#page-31-1) JSSP (*module*), [21](#page-24-5) JSSP.benchmark\_plotter (*module*), [26](#page-29-1) JSSP.data (*module*), [27](#page-30-2) JSSP.exception (*module*), [29](#page-32-2) JSSP.genetic\_algorithm (*module*), [21](#page-24-5) JSSP.genetic\_algorithm.ga (*module*), [21](#page-24-5) JSSP.solution (*module*), [23](#page-26-2) JSSP.solution.factory (*module*), [23](#page-26-2) JSSP.solution.solution (*module*), [24](#page-27-3) JSSP.solver (*module*), [29](#page-32-2) JSSP.tabu\_search (*module*), [25](#page-28-3) JSSP.tabu\_search.ts (*module*), [25](#page-28-3)  $(JSSP.dataData \tat - d)$ 

## M

machine\_speeds (*JSSP.data.Data attribute*), [28](#page-31-1)

## O

Operation (*class in JSSP.solution.solution*), [24](#page-27-3) output\_benchmark\_results() (*in module JSSP.benchmark\_plotter*), [26](#page-29-1) output\_benchmark\_results() (*JSSP.solver.Solver method*), [30](#page-33-0)

## R

RANDOM() (*JSSP.genetic\_algorithm.ga.GASelectionEnum method*), [22](#page-25-1)

## S

```
sequence_dependency_matrix (JSSP.data.Data
        attribute), 28
set_max_sequence() (JSSP.data.Job method), 28
Solution (class in JSSP.solution.solution), 24
SolutionFactory (class in JSSP.solution.factory), 23
Solver (class in JSSP.solver), 29
start() (JSSP.genetic_algorithm.ga.GeneticAlgorithmAgent
        method), 22
start() (JSSP.tabu_search.ts.TabuSearchAgent
        method), 26
```
## T

tabu\_search\_iter() (*JSSP.solver.Solver method*), [30](#page-33-0) tabu\_search\_time() (*JSSP.solver.Solver method*), [31](#page-34-0) TabuSearchAgent (*class in JSSP.tabu\_search.ts*), [25](#page-28-3) Task (*class in JSSP.data*), [28](#page-31-1) task\_processing\_times\_matrix (*JSSP.data.Data attribute*), [28](#page-31-1) TOURNAMENT() (*JSSP.genetic\_algorithm.ga.GASelectionEnum method*), [22](#page-25-1)

```
usable_machines_matrix (JSSP.data.Data at-
        tribute), 28
```